# **100% Money Back**

**Vendor:**IBM

**Exam Code:**C2090-544

**Exam Name:**DB2 9.7 Advanced DBA for LUW

**Version:**Demo

#### **QUESTION 1**

What are two authorities and/or privileges required for replaying SQL audit logs? (Choose two.)

- A. SECADM authority
- B. EXECUTE privilege on audit routines with DATA
- C. DBADM authority
- D. EXECUTE privilege on audit routines with NO DATA
- E. SYSADM authority

Correct Answer: AB

#### **QUESTION 2**

A database named MYDB was created by executing the following command: CREATE DATABASE mydb AUTOMATIC STORAGE NO Later, a decision is made to modify this database so that both it and its table spaces use automatic storage. What steps are required to make this modification?

A. Use the ALTER DATABASE command to convert the database; all existing table spaces will be converted automatically.

B. Use the ALTER DATABASE command to convert the database; use the ALTER TABLESPACE command to convert all existing table spaces.

C. Use the ALTER DATABASE command to convert the database; use the ALTER TABLESPACE command to convert all existing SMS table spaces.

D. Use the ALTER DATABASE command to convert the database; use the ALTER TABLESPACE command to convert all existing DMS table spaces.

Correct Answer: D

#### **QUESTION 3**

Given a database created as follows:

CREATE DATABASE mydb ON /mnt/data PAGESIZE 8192;

If you have two tables defined as:

CREATE TABLE 11 (c1 INT, c2 CHAR (200), c3 CHAR (200), c4 CHAR (200), c5 CHAR (200), c6 CHAR (200)); CREATE table t2 (c1 INT, c2 CHAR (200), c3 CHAR (200), c4 CHAR (200), c5 CHAR (200), c6 CHAR (200), c7 CHAR (200), c8 CHAR (200));

You are running the statement: SELECT a.c1, a.c2, a.c3, b.c4, b.c5, b.c6, b.c7, b.c8 FROM t1 a, t2 p WHERE a.c1=b.c1 ORDER BY a.c1

If each table (T1 and T2) has 50,000 rows, which of the following commands will ensure that the temporary table created by the select statement will fit entirely in the buffer pool, assuming that there is a primary key/foreign key relationship between column C1 in table T1, and column C1 in table T2?

A. CREATE BUFFERPOOL bp1 SIZE 20000 PAGESIZE 4k;ALTER TABLESPACE tempspace1 BUFFERPOOL bp1;

B. CREATE BUFFERPOOL bp1 size 10000 PAGESIZE 8k;

C. CREATE BUFFERPOOL bp1 size 5000 PAGESIZE 16k;ALTER TABLESPACE tempspace1 BUFFERPOOL bp1;

D. CREATE BUFFERPOOL bp1 size 25000 PAGESIZE 32k;

Correct Answer: B

#### **QUESTION 4**

Click the Exhibit button.

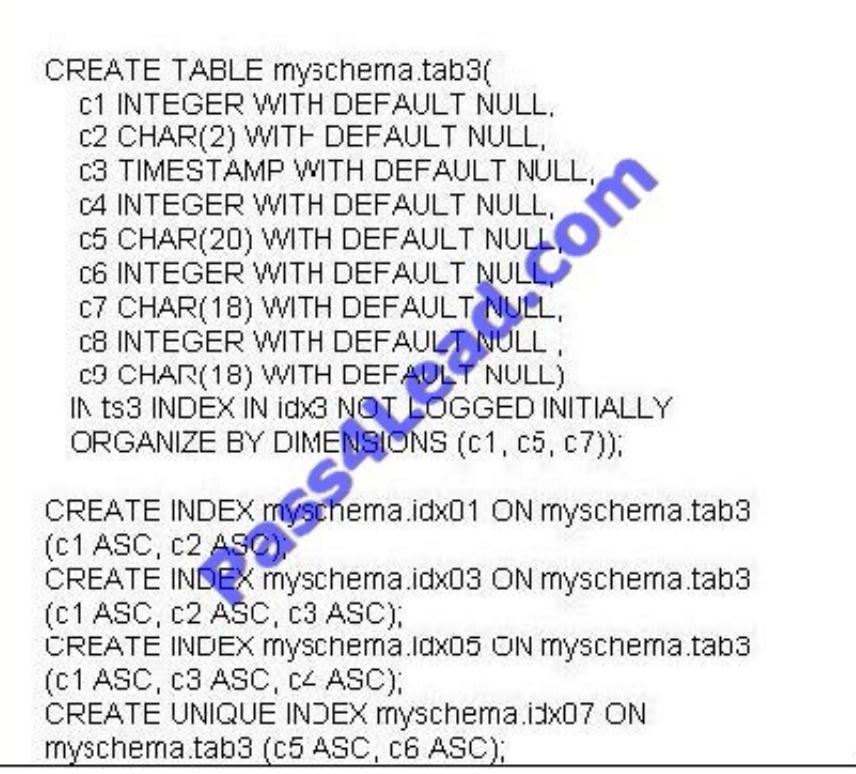

Refer to the table definition shown in the exhibit.

Which will improve performance based on the query SELECT c6, c9 FROM tab3 WHERE c9 = 123456?

A. CREATE INDEX idx98 ON tab3 (c6 ASC);CREATE INDEX idx99 ON tab3 (c9 DESC);RUNSTATS ON TABLE myschema.tab3;

B. CREATE INDEX idx98 ON tab3 (c2 ASC, c6 ASC);CREATE INDEX idx99 ON tab3 (c2 ASC, c9 ASC);RUNSTATS ON TABLE myschema.tab3;

C. CREATE INDEX idx99 ON tab3 (c2 ASC, c9 DESC);REORG TABLE myschema.tab3 AND INDEXES ALL;

D. CREATE INDEX idx99 ON tab3 (c6 ASC, c9 DESC);REORG TABLE myschema.tab3 AND INDEXES ALL;

Correct Answer: A

#### **QUESTION 5**

Which method should be used to construct an LBAC security component that represents a person\\'s level of trust?

A. SET

B. TREE

C. ARRAY

D. ORDER

Correct Answer: C

#### **QUESTION 6**

The DBA needs to create a table with key columns YEARMONTH and YEAR. This table needs to be partitioned by column YEARMONTH with three months per data partition. Additionally, data needs to be organized by column YEAR, so that all rows within any three month date range are clustered together based on 12 months of data. Which CREATE TABLE statement will accomplish this objective?

A. CREATE TABLE tab1(yearmonth INT,year CHAR(2))PARTITION BY RANGE (year) (STARTING 201001 ENDING 201012 EVERY 12)ORGANIZE BY DIMENSIONS (yearmonth))

B. CREATE TABLE tab1(yearmonth INT,year CHAR(2))PARTITION BY RANGE (year) (STARTING 201001 ENDING 201012 EVERY 3)ORGANIZE BY DIMENSIONS (yearmonth))

C. CREATE TABLE tab1(yearmonth INT,year CHAR(2))PARTITION BY RANGE (yearmonth) (STARTING 201001 ENDING 201012 EVERY 12)ORGANIZE BY DIMENSIONS (year)) D. CREATE TABLE tab1(yearmonth INT,year CHAR(2))PARTITION BY RANGE (yearmonth) (STARTING 201001 ENDING 201012 EVERY 3)ORGANIZE BY DIMENSIONS (year))

Correct Answer: D

#### **QUESTION 7**

Given INTRA\_PARALLEL is OFF, average row length is 900 bytes, and temporary table cardinality is 1000, which setting would prevent a SORTHEAP overflow when the temporary table is sorted?

- A. SORTHEAPTHRES 10000K, SORTHEAP 250K
- B. SORTHEAPTHRES 10000K
- C. SORTHEAP AUTOMATIC, SHEAPTHRES 10000K
- D. SORTHEAP AUTOMATIC, SHEAPTHRES 0

Correct Answer: D

#### **QUESTION 8**

A journaling application inserts data with continually increasing sequential keys while a clean up process randomly deletes erroneous rows. What can be done to maximize insert performance?

A. Issue a db2set DB2MAXFSCRSEARCH=1024 command.

B. Issue an ALTER TABLESPACE EXTEND statement.

- C. Issue a db2set DB2SKIPDELETED=ON command.
- D. Issue an ALTER TABLE APPEND ON statement.

Correct Answer: D

#### **QUESTION 9**

Which command CANNOT be used to create the compression dictionary for a table?

A. IMPORT

B. INSPECT

C. LOAD

D. RUNSTATS

Correct Answer: D

#### **QUESTION 10**

What is the proper set of steps to execute a redirected restore and change the container paths for a database not using automatic storage?

A. Issue a RESTORE DATABASE command with the REDIRECT option;issue a SET TABLESPACE CONTAINERS command;issue a RESTORE DATABASE command with the CONTINUE option;

B. Issue a RESTORE DATABASE command with the REDIRECT option;issue a RESTORE DATABASE command with the CONTINUE option;

C. Issue a RESTORE DATABASE command with the ROLLFORWARD option;issue a RESTORE DATABASE command with the CONTINUE option;

D. Issue a RESTORE DATABASE command with the ROLLFORWARD option;issue a SET TABLESPACE CONTAINERS command;issue a RESTORE DATABASE command with the CONTINUE option;

Correct Answer: A

#### **QUESTION 11**

What is required to successfully use the check backup utility (db2ckbkp)?

- A. system administrator authority
- B. read permission on the database
- C. system maintenance authority
- D. read permission on the backup image

Correct Answer: D

#### **QUESTION 12**

The table STORESALES was created with the following statement:

CREATE TABLE storesales (saledate DATE, partID INT, custID INT, custName CHAR(30)) IN ts1, ts2, ts3, ts4 PARTITION BY RANGE(saledate) (STARTING FROM ('01/01/2010') ENDING AT ('12/31/2010') EVERY (3 MONTHS))

Which is true when the following statement is executed? CREATE UNIQUE INDEX index\_partIDcustID ON storesales (partID, custID)

A. A unique partitioned index is created successfully.

- B. A unique non-partitioned index is created successfully.
- C. The index creation fails because it does not contain the column from the table partitioning key.
- D. A non-unique partitioned index is created successfully.

Correct Answer: B

To Read the Whole Q&As, please purchase the Complete Version from Our website.

## **Try our product !**

100% Guaranteed Success

100% Money Back Guarantee

365 Days Free Update

Instant Download After Purchase

24x7 Customer Support

Average 99.9% Success Rate

More than 800,000 Satisfied Customers Worldwide

Multi-Platform capabilities - Windows, Mac, Android, iPhone, iPod, iPad, Kindle

### **Need Help**

Please provide as much detail as possible so we can best assist you. To update a previously submitted ticket:

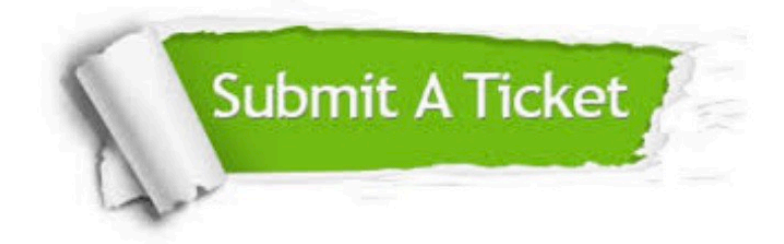

**One Year Free Update** 

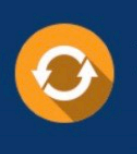

Free update is available within One Year after your purchase. After One Year, you will get 50% discounts for updating. And we are proud to boast a 24/7 efficient Customer Support system via Email.

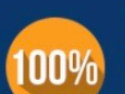

#### **Money Back Guarantee**

To ensure that you are spending on quality products, we provide 100% money back guarantee for 30 days from the date of purchase

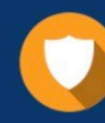

**Security & Privacy** 

We respect customer privacy. We use McAfee's security service to provide you with utmost security for your personal information & peace of mind.

Any charges made through this site will appear as Global Simulators Limited. All trademarks are the property of their respective owners.